# **Deutsch hin**

**Senden Sie uns Ihre Adobe InDesign-Datei.**

## **Fremdsprache zurück**

**Wir senden Ihnen die Fremdsprachen-Version zurück!**

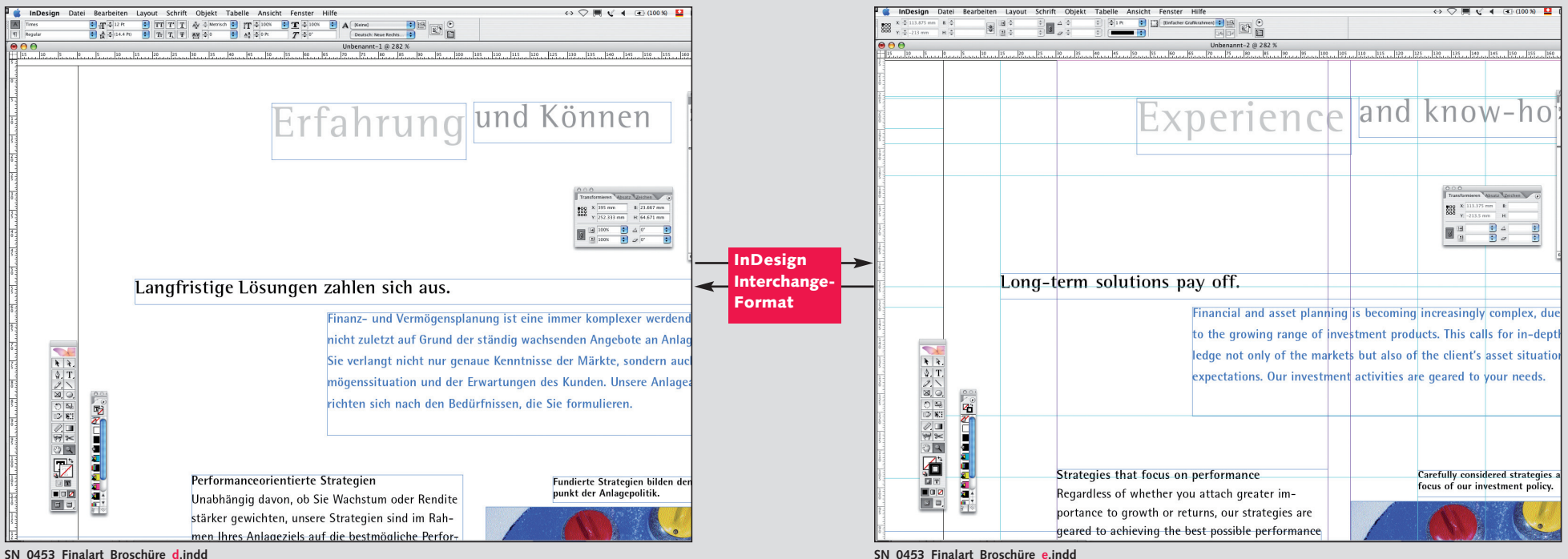

Treffend übersetzen ist nur eine unserer Stärken. Ebenso stark sind unsere Serviceleistungen. Unser modernstes Translation Memory System macht es möglich, direkt Ihre Adobe InDesign-Dateien zu verarbeiten. Senden Sie uns Ihre Datei im «InDesign Interchange-Format», und Sie erhalten diese in der gewünschten Sprache zurück.

### **Mehr Vorteile gibt es nicht**

- **Aufwändige Adaptationsarbeiten entfallen**
- **Kein «copy+paste» mehr ab Fremdsprachenmanuskript**
- **keine Dateieingriffe**
- **minimierte Fehlerquelle**
- **keine Zusatzkosten**

### **Einfacher geht es nicht**

- 1. **Speichern** Sie Ihre zu übersetzende Datei im «InDesign Interchange-Format» ab.
- 2. **Senden** Sie diese mit Ihrer Bestellung per E-Mail an uns.
- 3. **Warten** Sie auf unsere Rücksendung gemäss Liefertermin.
- 4. **Öffnen** Sie die übersetzte Datei mit einem Doppelclick.

### **Sofort testen, jetzt:**

**Probieren lohnt sich! Unser versiertes Team unterstützt Sie gerne beim ersten Mal und gibt Ihnen gewünschte Hilfestellungen. Einfach anrufen: 044 272 43 40**